# **Appel de procédure à distance**

*Département d'Informatique Université de Batna 2 Master 1 : ISI Semestre : 2*

## Plan du chapitre

### **I. Introduction**

- I. Principe général
- II. Fonctionnement détaillé

### **II. Gestion du contrôle**

- I. Gestion du parallélisme chez le client
- II. Gestion du parallélisme chez le serveur

### **III. RPC sous Unix**

- I. Principe général
- II. Problème d'hétérogénéité
- III. Problème de nommage
- IV. PCGEN
- V. Langage RPCL
- VI. Etapes de Mise œuvre

- RPC (Remote Procedure call) : Appel de procédure **à distance qui représente l'une des exemple implémentant le modèle client/serveur.**
- **Système de distribution de services proposé par SUN au début des années 1980**
	- **Mécanisme permettant du coté serveur de proposer des services qui seront appelés par des clients distants**
		- Service = une fonction C
		- Coté client : appel d'une fonction locale qui aboutira à l'exécution de la fonction requise sur le serveur

#### **Principe général**

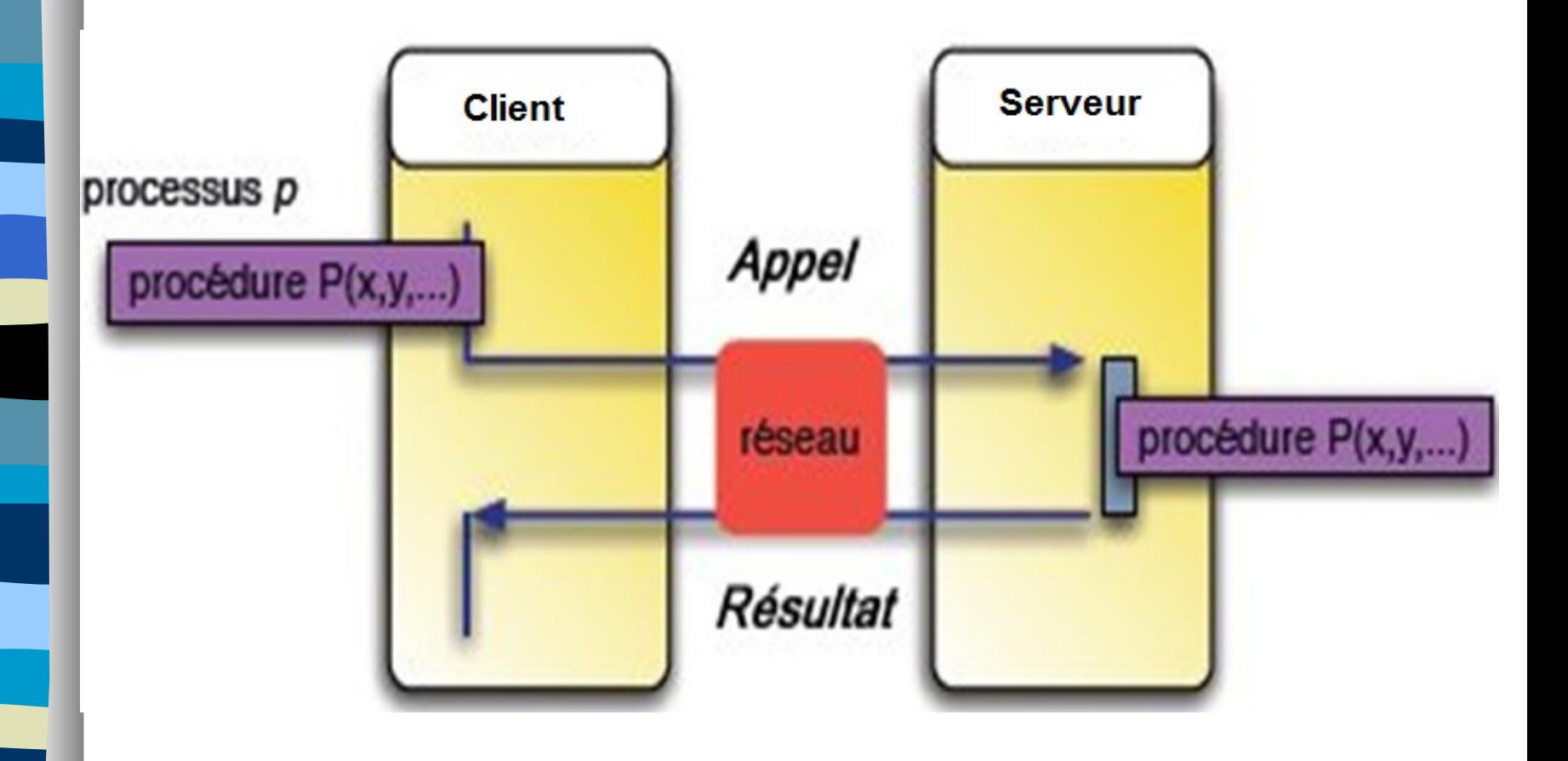

### **Implantations**

- les implantations de RPC traditionnelles
	- **SUN ONC/RPC (ONC, Open Network Computing)**
- les implantations de RPC dans les systèmes d'objets répartis
	- SUN Java RMI (Remote Methode Invocation)
	- OMG CORBA (Object Management Group)
- les implantation de RPC dans les systèmes de composants
	- Web Service et protocole SOAP *(Simple Object Access Protocol)*

### **Fonctionnement détaillé**

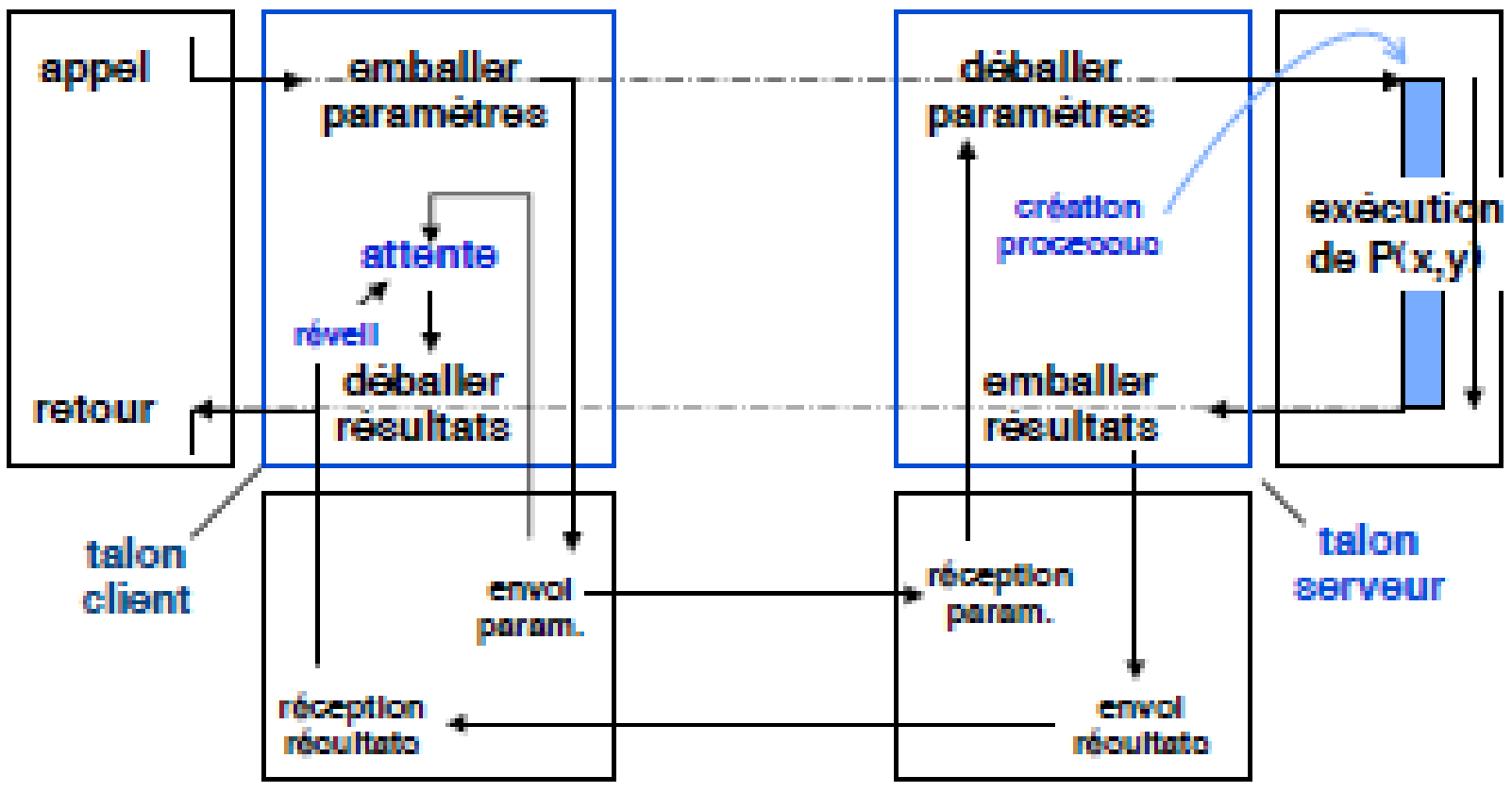

logiciel de communication

### **Fonctionnement détaillé**

**Souche Client : (talon) stub**

- *C'est la procédure d'interface du client.*
- *Reçoit l'appel en mode local*
- *Le transforme en appel distant en envoyant un message.*
- *Reçoit le message contenant les résultats après l'exécution*
- *Retourne les résultats à l'appelant.*

### **Souche Serveur: skeleton**

- *C'est la procédure d'interface du serveur.*
- *Reçoit l'appel sous forme de message.*
- *Fait réaliser l'exécution sur le serveur*
- *Transmet les résultats par message*

### **Fonctionnement détaillé**

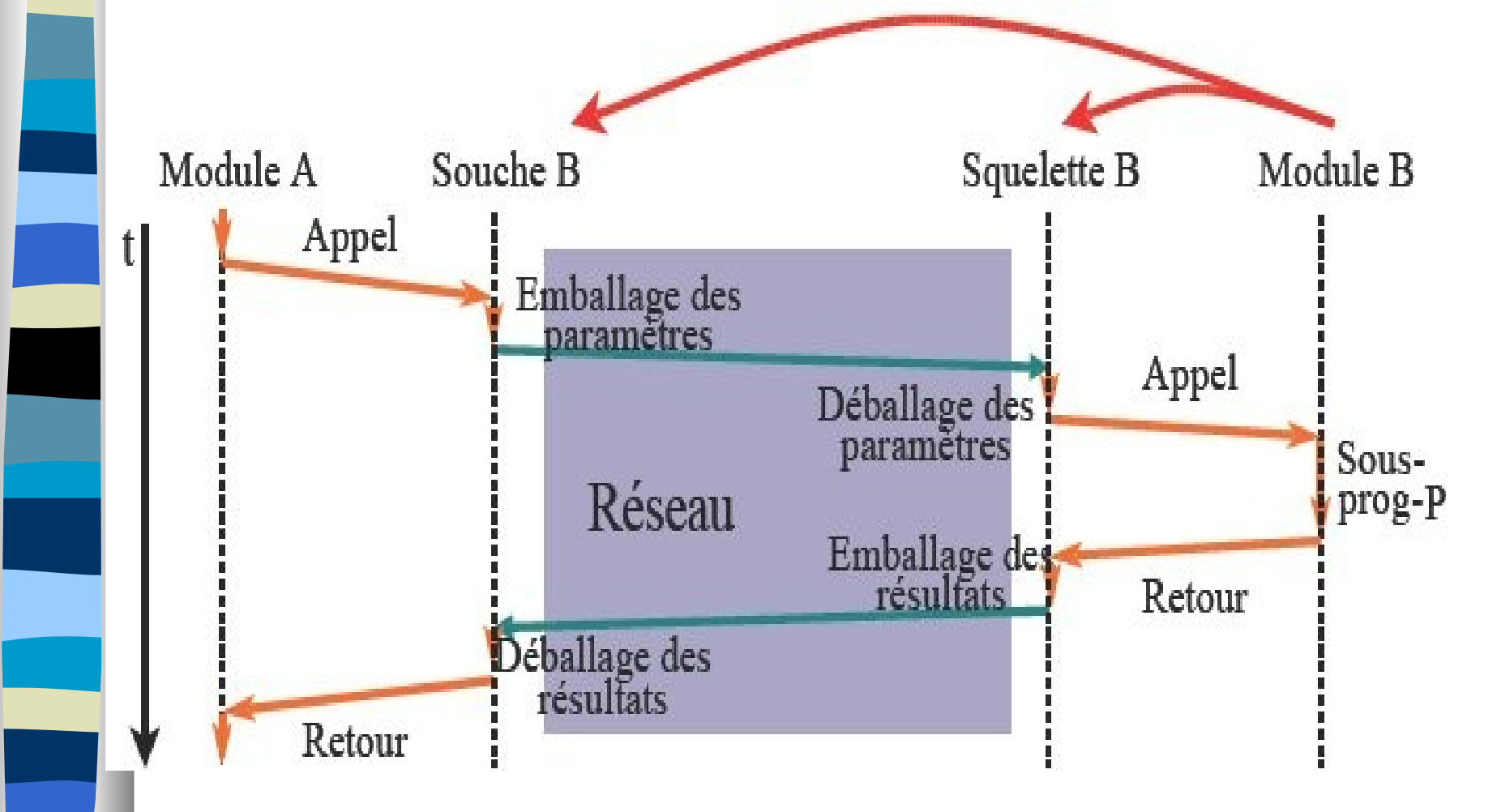

## II. Gestion du contrôle

### **Parallélisme chez le Client**

- RPC en Mode Synchrone
	- Synchrone Inactif
	- Synchrone Actif
- RPC en mode Asynchrone

### **Parallélisme chez le Serveur**

- Exécution séquentielle des appels
- Exécution parallèle des appels

### **RPC en mode Synchrone inactif**

– L'exécution du client est suspendue tant que la réponse du serveur n'est pas revenue ou qu'une condition d'exception n'a pas entraîné un traitement spécifique.

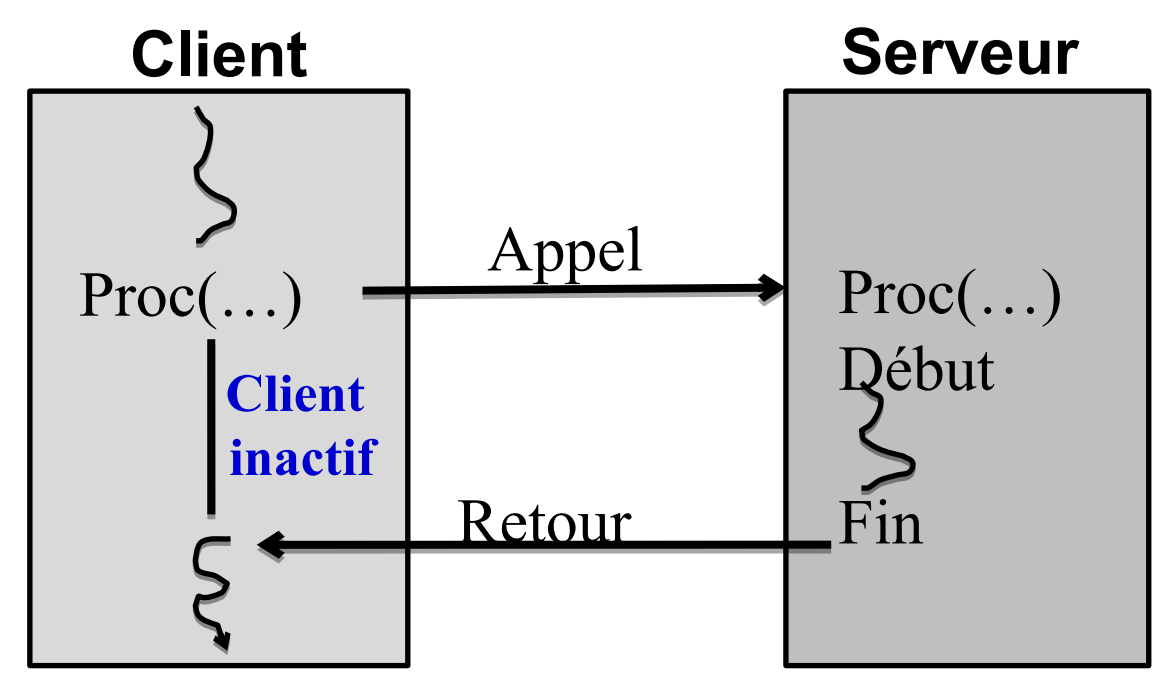

### **RPC en mode Synchrone Inactif**

### – **Avantage**

• le flot de contrôle est le même que dans l'appel en mode centralisé

### – **Inconvénient**

• le client reste inactif pendant l'appel.

### **RPC en mode Synchrone actif**

- Création de (au moins) deux activités ('ex: threads') sur le site client
	- L'une occupe le site appelant par un travail à faire.
	- L'autre gère l'appel en mode synchrone en restant inactif (bloquée): Le fonctionnement est exactement celui d'un appel habituel.

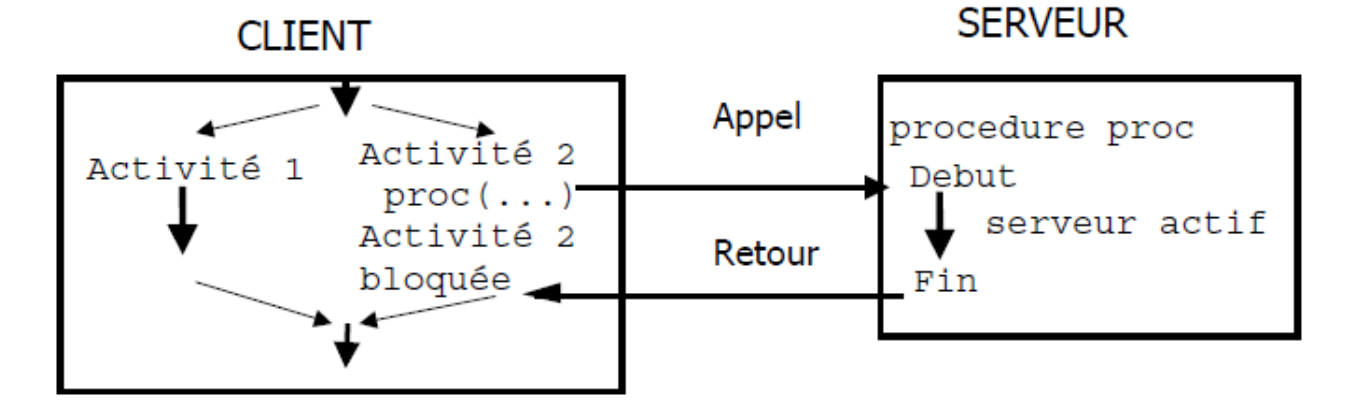

### ■ RPC en mode Asynchrone

- Le client poursuit son exécution **immédiatement**  après l'émission du message porteur de l'appel.
- La procédure distante **s'exécute en parallèle** avec la poursuite du client.
- Le client doit **récupérer les résultats** quand il en a besoin (primitive spéciale).

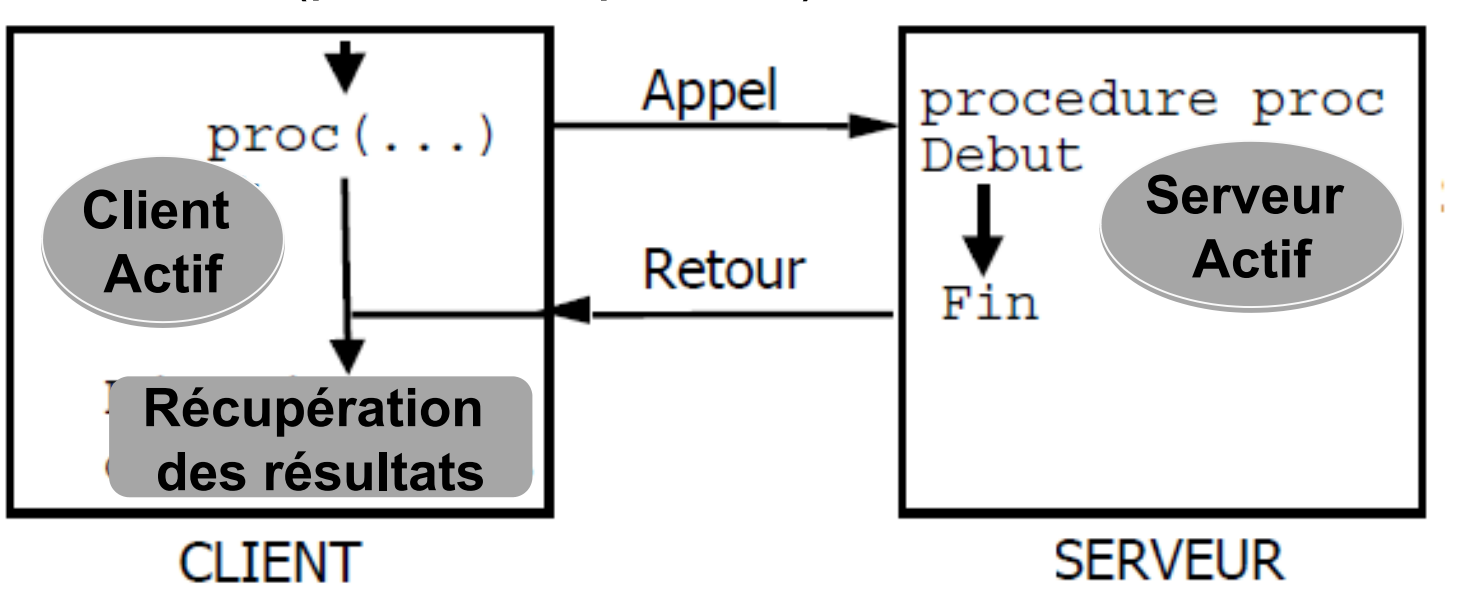

### **RPC en mode Asynchrone : Récupération des résultats**

- Notion de **futur :** une structure de donnée (un objet) permettant de récupérer des résultats.
	- Futurs explicites
	- Futurs implicites

### – **Invocation asynchrone à futurs explicites**

- Les structures de données sont définies par le client avant l'appel (le serveur les connaît et y dépose les résultats).
- Exemple: En ACT++ une boite à lettre définie par le client sert de moyen de communication pour les paramètres résultats.

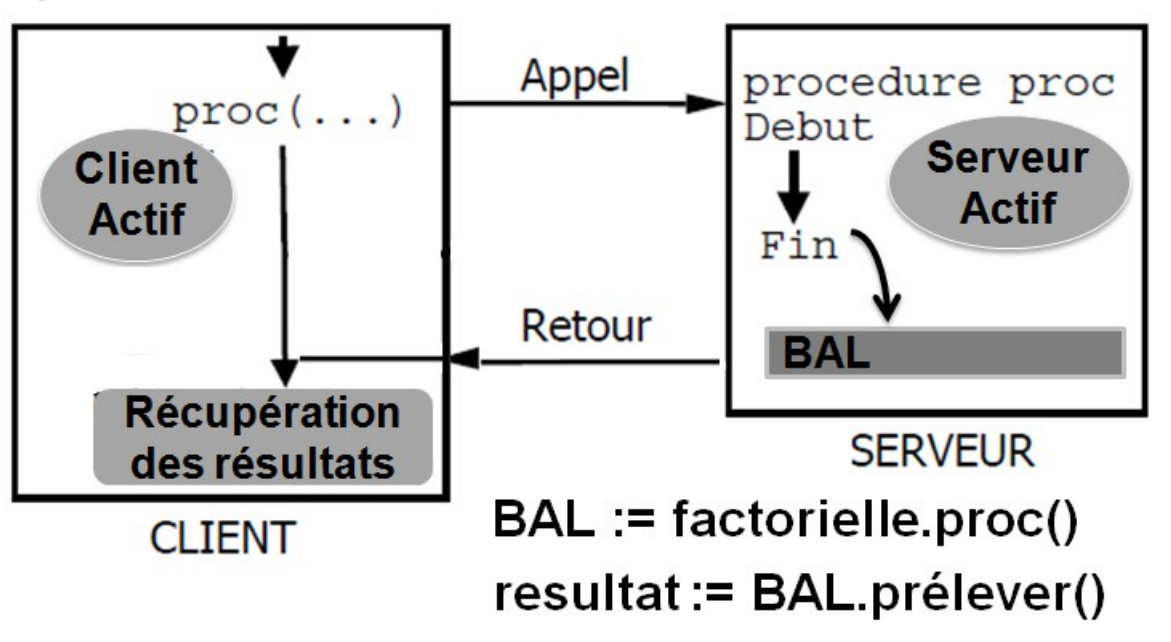

### – **Invocation asynchrone à futurs implicites**

- Les structures de données de communication pour les réponses (ex boite à lettre) sont implicitement créés par le prestataire du service RPC asynchrone.
- La lecture de la structure de donnée résultat bloque le client s'il accède à la réponse et que celle-ci n'est pas parvenue.
- L'usager ne s'aperçoit de rien (si le résultat est parvenu ou s 'il n'est pas parvenu).

## II. Gestion du contrôle/Parallélisme **chez le Serveur**

### **Exécution séquentielle des appels**

- Les requêtes d'exécution sont traitées l'une après l'autre par le serveur: exclusion mutuelle entre les traitements.
- Si la couche transport assure la livraison en séquence et que l'on gère une file d'attente premier arrivé premier servi, on a
- un traitement ordonné des suites d'appels.

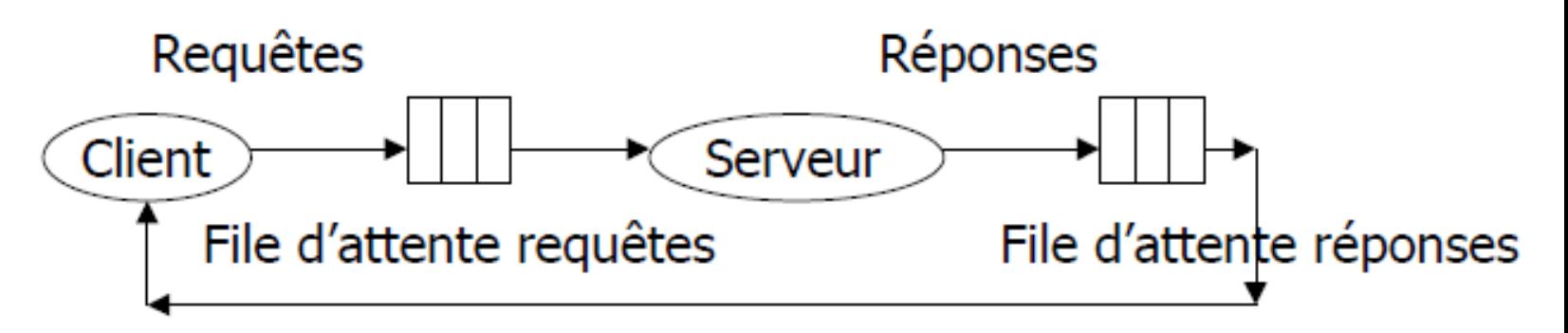

## II. Gestion du contrôle/Parallélisme **chez le Serveur**

### **Exécution séquentielle des appels**

- Exemple RPC SUN : traitement séquentiel des requêtes mais utilisation de UDP => requêtes non ordonnées (mais mode synchrone le client attend la fin du traitement).
- Autres exemples: les RPC ont un mode séquentiel (ex CORBA)

## II. Gestion du contrôle/Parallélisme **chez le Serveur**

### **Exécution parallèle des appels**

- Dans ce mode le serveur créé un processus ou une activité (un processus léger ou "thread") par appel (gestion possible de pool de processus ou d 'activités).
- Les appels sont exécutés concurremment.
- Si les procédures manipulent des données globales rémanentes sur le site serveur, le contrôle de concurrence doit être géré.
- Exemple : Corba Notion d'adaptateur d'objets.

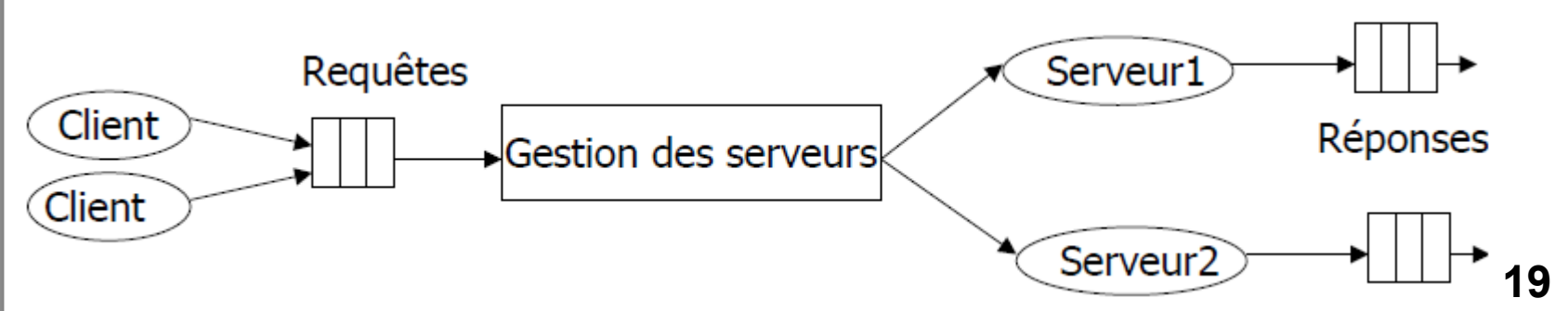

## III. RPC sous **UNIX/ Principe général**

### **Principe général**

- Open source
- Implantés au-dessus de la couche transport,

IP

- ils sont notamment utilisés par NFS (Network File System : Système de Fichier en Réseau) et NIS (Network Information Service : Service d'Information Réseau).
- Utilise le protocole XDR (*eXternal Data Representation*) pour le transport des données **RPC+XDR** Transmission par Message (Socket) **TCP** UDP

## III. RPC sous **UNIX / Heterogénéité**

### **Problème d'hétérogénéité (solution XDR)**

– Trouver un codage commun de tous les types de données indépendant de leurs plateformes.

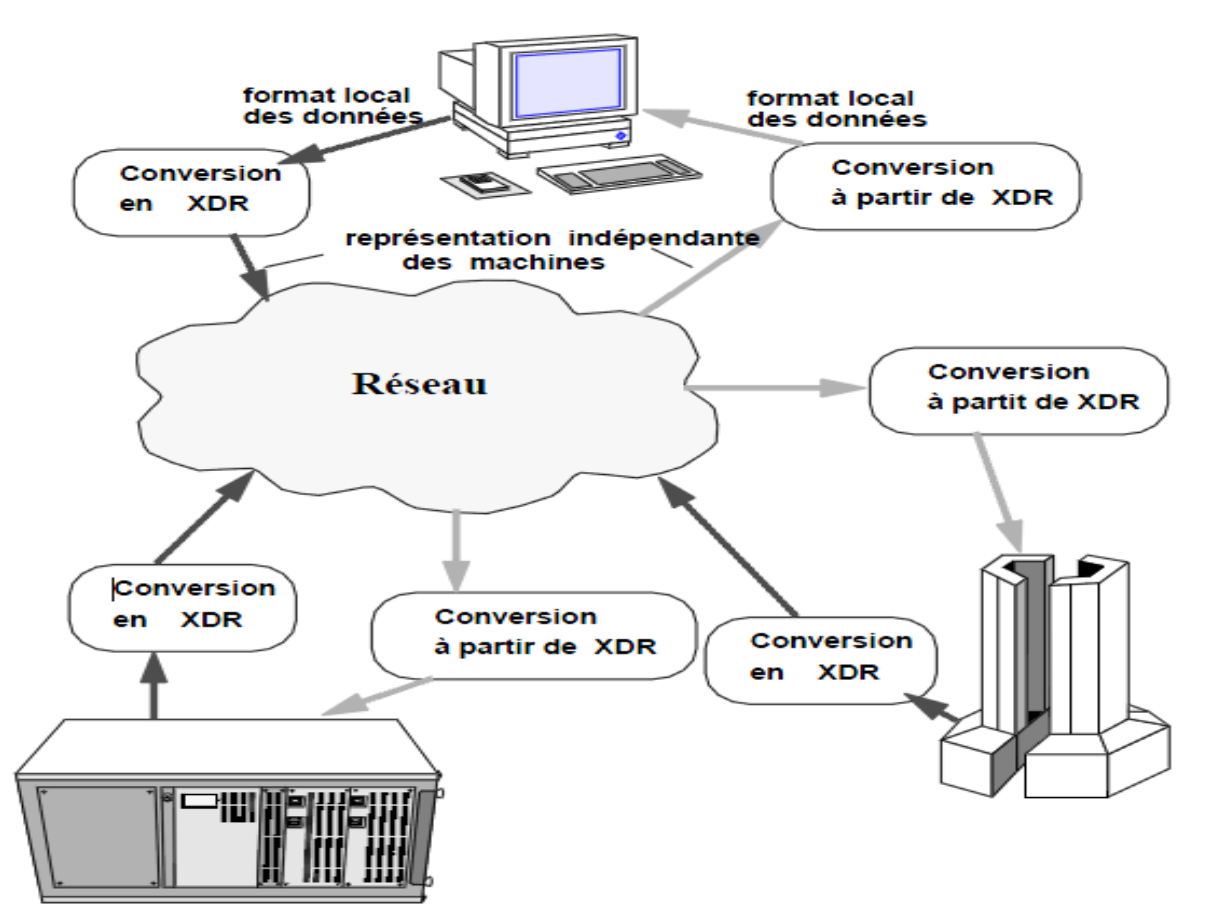

### **XDR**

- Toutes les données échangées, pour réaliser les RPCs, sont codées en **XDR**
- Librairie XDR (types de données XDR + primitives de codage/décodage pour chaque type)
- **XDR** est un protocole de **sérialisation** indépendant du client et du serveur
- la **sérialisation** (de l'anglais *serialization*) est un processus visant à coder l'état d'une information qui est en mémoire sous la forme d'une **suite d'informations plus petites** (dites *atomiques* le plus souvent des octets).
- Cette **suite** pourra par exemple être utilisée pour la sauvegarde ou le transport sur le réseau.

### **XDR**

– L'activité symétrique, visant à décoder cette **suite** pour créer une copie conforme de l'information d'origine, s'appelle la **désérialisation**.

## **Fonctionnement de XDR**

- La talon client sérialise en **XDR** les arguments, envoie la requête au serveur, récupère le résultat et le déserialise .
- le talon serveur déserialise les arguments, exécute le code demande, sérialise en XDR le résultat et l'envoie au client.

#### **Filtres XDR**

- Un filtre a trois fonctionnalités. Il permet l'encodage, le décodage mais également la libération de la mémoire qui a pu être allouée par le filtre.
- **Tous les filtres renvoie TRUE en cas de réussite et** FALSE en cas d'échec!

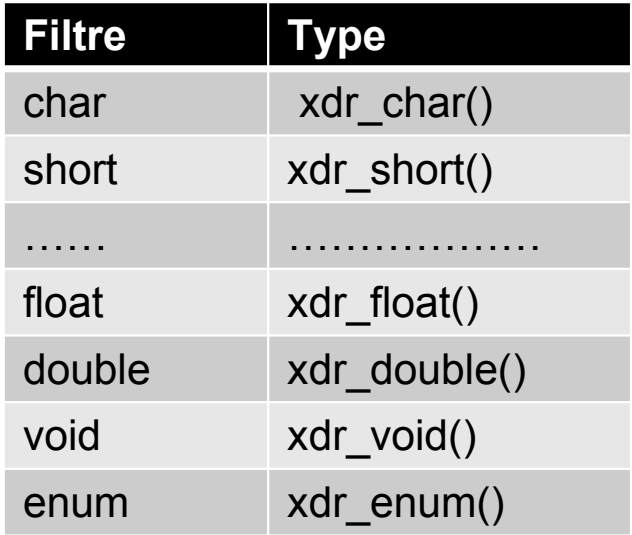

### ■ Filtre XDR

– Les deux arguments d'un filtre sont de même type en encodage et en décodage.

boolt xdr\_*type* (XDR\*pt\_xdr,type\*pt);

- Paramètres :
	- 1. pt\_xdr : pointeur sur le flot XDR en encodage ou décodage
	- 2. pt : pointeur sur zone contenant valeur à encoder ou zone réservée pour recevoir la valeur décodée

### – Retour :

- 1.TRUE : en cas de succès
- 2. FALSE : en cas d'échec

## III. RPC sous **UNIX / Nommage**

#### **Problème**

- Comment un client fait -il pour trouver le serveur ?
	- Solution statique : écrit son adresse dans son code
	- Problème : solution rigide (et si le serveur change d'adresse !!!)
- Ce problème est baptisé problème de **Nommage**
- **Solution robuste : nommage dynamique ( dynamic Binding )**
	- Gestionnaire de noms : intermédiaire entre le client et le serveur
	- Portmapper : processus daemon s'exécutant sur le serveur

## III. RPC sous **UNIX / Nommage**

### **Problème de nommage (portmap)**

- Utilisation d'un serveur qui centralise les processus qui fournissent des services RPC : le **portmap**
	- Lorsqu'un programme veut proposer des services, il s'enregistre auprès du **portmap** en donnant un numéro de programme, un numéro de version et un numéro par service proposé.
- **protmap** permet de rediriger un client vers le numéro de port hébergeant le service .
	- est un logiciel daemon sous Unix/Linux qui convertit les numéros de programmes RPC en numéros de port logiciel
- Le **portmap** est sur un numéro de port réservé : 111 : Les clients n'ont besoin de connaître que ce seul numéro de port/service. **<sup>27</sup>** *Logiciel daemon un processus ou un ensemble de processus qui s'exécute en arrière-plan plutôt que sous le contrôle direct d'un utilisateur.*

# III. RPC sous **UNIX / Nommage**

- En utilisant le **portmap**, nous devons suivre les étapes suivante pour récupérer le N° port d'un service donné :
	- (1) , (2) pmap\_set() ; enregistre un service
	- (3), (4) et (5) pmap\_getport() : retourne le numéro de port associé au service

(6) pmap\_rmtcall() : appel d'une procédure distante

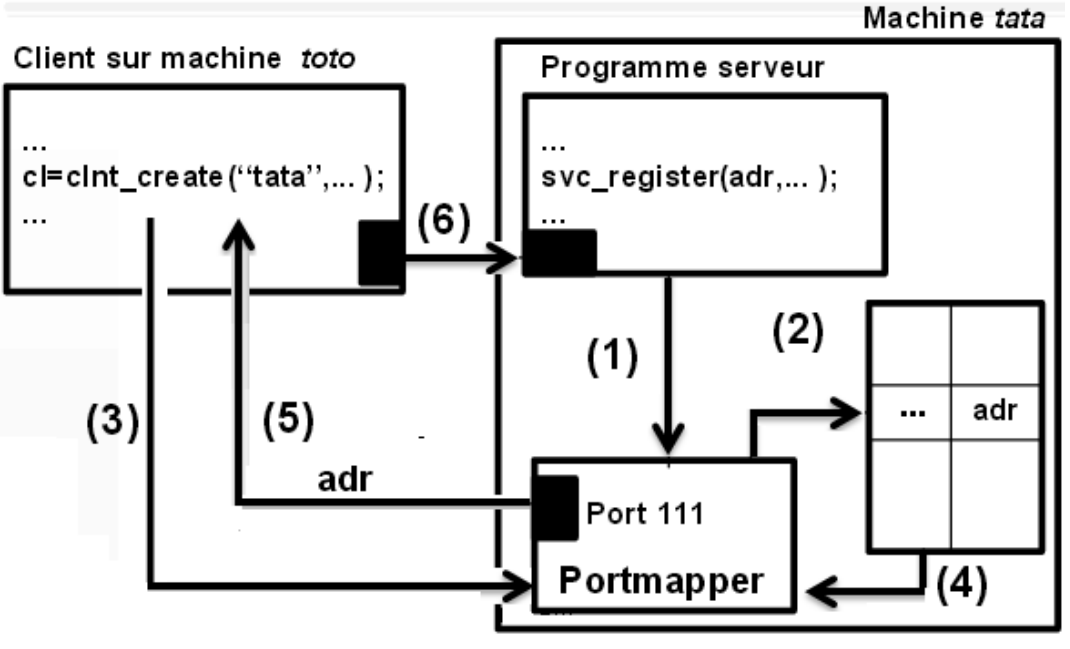

## III. RPC sous **UNIX** / rpcgen

### **Outil pratique RPCGEN**

- rpcgen permet d'obtenir des programmes répartis à partir de leur spécification.
- On décrit les données et les programmes grâce à un langage voisin du C dans un fichier suffixé « .x » (prog.x).
	- **RPCL** (RPC Language)
- On traite ce fichier par le générateur rpcgen.

## III. RPC sous **UNIX** / **rpcgen**

### $\blacksquare$  **Outil pratique RPCGEN**

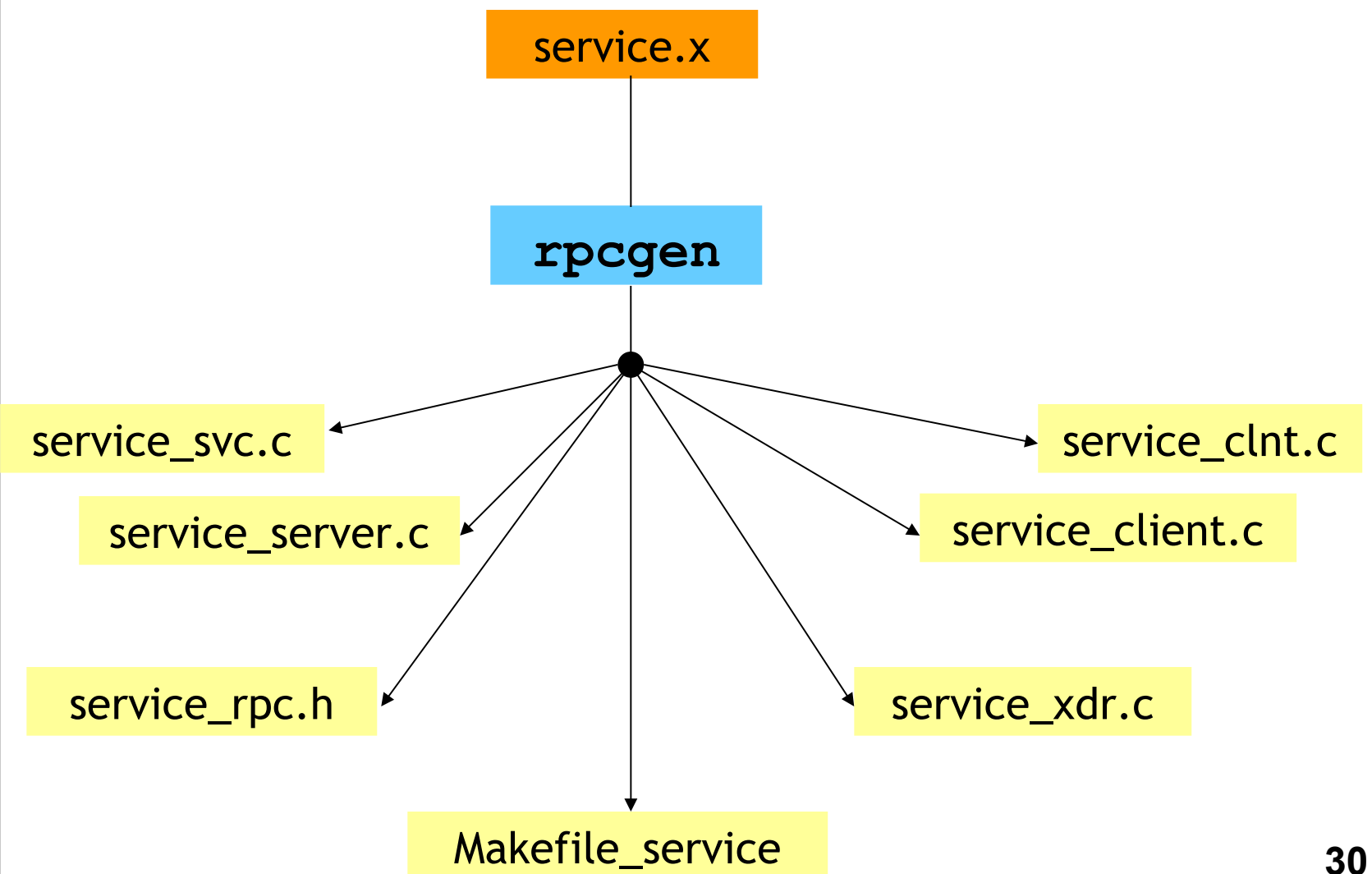

## III. RPC sous **UNIX** / **rpcgen**

#### **utilisation de RPCGEN**

- rpcgen **–a** service.x
- les fichiers Makefile service, service xdr.c, service rpc.h, service svc.c, service clnt.c, service server.c, service client.c sont générés
- il ne reste plus qu'à implémenter les procédures dans service server.c et le programme client (service\_client.c)

- **Pareillement qu'il existe un langage de description des types XDR, il existe un langage de description des procédures qui opèrent sur ces types.**
- **Ce langage est s'appel RPCL(Remote Procedure Call Language)**
- **C'est un Langage décrivant les services**
- **Extension habituel de ce fichier : .x**

 **un exemple d'énumération RPCL : enum-definition:** "**enum**" enum-ident "{" enum-value-list "}" enum-value-list: enum-value "," enum-value-list enum-value: enum-value-ident enum-value-ident "=" value enum{ LUNDI = 0, MARDI = 1, MERCREDI = 2, JEUDI = 3, VENDREDI = 4, SAMEDI = 5, DIMANCHE = 6 }; **Un exemple de constante RPCL :** const-definition:

"const" const-ident "=" integer const JOURS\_PAR\_SEMAINE = 7;

### **Déclaration des types**

**typedef-definition**: "typedef" declaration **declaration**: simple-declaration fixed-array-declaration variable-array-declaration pointer-declaration **simple-declaration**: type-ident variable-ident **fixed-array-declaration**: type-ident variable-ident "["value"]" **variable-array-declaration**: type-ident variable-ident "<"value">"

type-ident variable-ident "< >"

**pointer-declaration**: type-ident "\*"variable-ident

**Déclaration des structures**

**struct-definition**: "struct" struct-ident "{"declaration-list "}" declaration-list: declaration "; " declaration ";" declaration-list

### **Déclaration des unions**

**union-definition**: "union" union-ident "switch" "("simple declaration")" "{" case-list "}" case-list: "case" value ":" declaration ";" "case" value ":" declaration ";" case-list "default" ":" declaration ";"

- **Les** *unions* **constituent un autre type de structure. Elles sont déclarées avec le mot clé** *union***, qui a la même syntaxe que** *struct***.** 
	- **La différence entre les structures et les unions est que les différents champs d'une union occupent le même espace mémoire.**
- On ne peut donc, à tout instant, n'utiliser qu'un des champs de l'union.
- **Exemple. Déclaration d'une union**
	- $-$  union entier ou reel { int entier; float reel; }; union entier ou reel x;
	- *x* peut prendre l'aspect soit d'un entier, soit d'un réel. Par exemple :
	- x.entier=2; affecte la valeur *2* à *x.entier*, ce qui détruit *x.reel*.
	- Si, à présent, on fait : x.reel=6.546; la valeur de *x.entier* est perdue, car le réel *6.546* a été stocké au même emplacement mémoire que l'entier *x.entier*.

■ Les unions, contrairement aux structures, sont assez peu utilisées, sauf en **programmation système où l'on doit pouvoir interpréter des données de différentes manières selon le contexte. Dans ce cas, on aura avantage à utiliser des unions de structures anonymes et à accéder aux champs des structures, chaque structure permettant de manipuler les données selon une de leurs interprétations possibles.** 

 **Déclaration d'un programme program-definition**: "**program**" program-ident "{" version-list "}" "=" value;

version-list: version "; " version ";" version-list

version:

"**version**" version-ident "{" procedure-list "}" "=" value; procedure-list: procedure "; "procedure ";" procedure-list procedure: type-ident procedure-ident "(" type-ident ")" "=" value;

procedure: type-ident procedure-ident "(" type-ident-list ")" "=" value;

type-ident-list: type-ident type-ident "," type-ident-list

#### **Types de base**

– char, short, int, unsigned int, foat, double, bool, string

 **Forme générale du contrat** /\* Définitions de types utilisateur \*/

*program* «nomprog» { *version* «nomversion1» { «typeres1» PROC1(«param1») = 1;

```
«typeresn» PROCn(«paramn») = n;
} = 1;
...
```
*version* «nomversionm» {

 $} = m$ ;

...

...

...

} = «numéro\_du\_programme»;

### **Méthodologie de développement**

- **Etape 1 :** 
	- Ecrire le contrat prog.x dans le langage RPCL
	- Compiler le contrat avec RPCGEN
	- Fichiers générés sont :
		- prog.h : déclarations des constantes et types utilisés dans le code généré pour le client et le serveur
		- prog\_xdr.c : procédures XDR utilisés par le client et le serveur pour encoder/décoder les arguments,
		- prog\_clnt.c : procédure stub côté client
		- prog\_svc.c : procédure stub côté serveur

### **Méthodologie de développement**

### – **Etape 2 : Ecriture des codes du serveur et client**

- Ecrire le client (client.c) et le serveur (serveur.c)
- serveur.c : implémentation de l'ensemble des procédures

### – **Etape 3 : Compilation**

• Sur le site client, construire l'exécutable client (programme : fichier\_client.c)

gcc -o client fichier client.c fichier clnt.c

• Sur le site serveur, construire l'exécutable serveur (programme : fichier\_serveur.c)

gcc -o server fichier\_server.c annuaire\_svc.c

### **Méthodologie de développement**

- **Etape 4 : Exécution**
	- Sur le site serveur, lancer l'exécutable serveur server &
	- Sur le site client, lancer l'exécutable client client

### **Exemple**

- Pour comprendre le fonctionnement des RPC, nous allons donc écrire, à titre d'exemple, un programme simple mais néanmoins complet .
- Il y a 02 programmes:
	- un programme client
	- un programme serveur.
- La fonction distante
	- prendra 02 nombres en paramètres et
	- renverra leur somme ainsi qu'un code d'erreur indiquant s'il y a eu un overflow ou non.

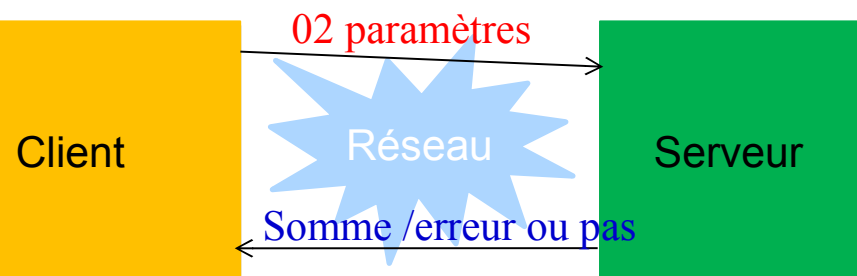

### **Etape de développement**

– Définition de l'interface, écrite en utilisant l'IDL(Interface Definition Language)

struct data { unsigned int arg1; unsigned int arg2; }; typedef struct data data;

struct reponse { unsigned int somme; int errno; }; typedef struct reponse reponse;

```
program CALCUL{
   version VERSION_UN{
      void CALCUL_NULL(void) = 0;
      reponse CALCUL_ADDITION(data) = 1;
   } = 1;
\} = 0 \times 200000001; 44
```
### **Etape de développement**

– Définition de l'interface, écrite en utilisant l'IDL(Interface Definition Language)

struct data { unsigned int arg1; unsigned int arg2; }; typedef struct data data;

struct reponse { unsigned int somme; int errno; }; typedef struct reponse reponse;

```
program CALCUL{
   version VERSION_UN{
      void CALCUL_NULL(void) = 0;
      reponse CALCUL_ADDITION(data) = 1;
   } = 1;
} = 0x20000001; 45
```
**Enregistrer**

Calcul.x

#### **Etape de développement**

– Définition de  $\frac{L}{2}$  prógramme s'appelle  $\sqrt{L}$ (Interface Definition La Le programme s'appelle **CALCUL** et dans sa version **CALCUL** et dans sa version VERSION\_UN VERSION\_UN

contient deux procédures: contient deux procédures:

CALCUL\_NULL est toujours CALCUL\_NULL est toujours

struct data { unsigned unsigned typedef struct da

requise pour tester si le système requise pour tester si le système marche (ping) marche (ping) CALCUL\_ADDITION. CALCUL\_ADDITION.

struct reponse { unsigned int somm int errno; }; typedef struct repo $\rightarrow$  reponse;

```
program CALCUL{
   version VERSION_UN{
      void CALCUL_NULL(void) = 0;
      reponse CALCUL_ADDITION(data) = 1;
   } = 1;
\} = 0 \times 20000001; 46
```
### **Etape de développement**

– Définition de l'interface, écrite en utilisant l'IDL(Interface Definition Language)

struct data { unsigned int arg1; unsigned int arg2; }; typedef struct data data;

struct reponse { unsigned int somme; int errno; }; typedef struct reponse rep

version VERSION\_UN{

Le programme Le programme possède un possède un numéro unique numéro unique (0x20000001) (0x20000001) dans le monde dans le monde

void CALCUL NULL(v reponse CALCUL\_ADDITION(data) = 1;

```
3 = 1;
\} = 0 \times 20000000<sup>1</sup>;
```
program CALCUL{

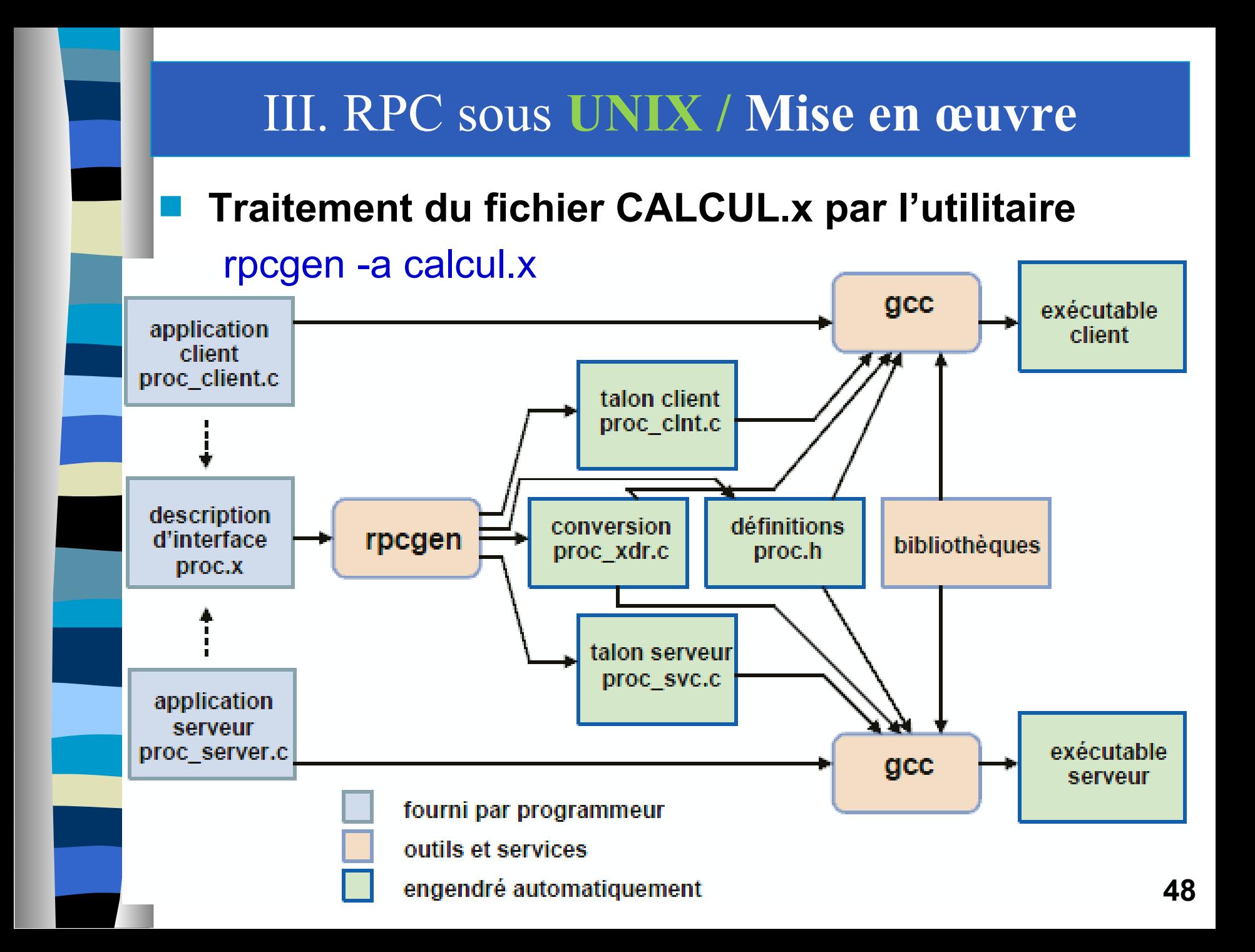

### **Le format XDR est là pour géré l'hétérogénéité**

- les types que nous avons définis nécessitent un filtre XDR, c'est le rôle des fonctions définies dans le fichier calcul\_xdr.c, à compiler puis à lier avec le client et le serveur.
- La compilation peut être faite maintenant (gcc -c calcul\_xdr.c) et produit un calcul\_xdr.o.

### **Compilation des tallons client et serveur**

- gcc -c calcul\_clnt.c
- gcc -c calcul\_svc.c
- **écrivons maintenant la fonction distante qui effectue réellement le travail.**
	- le squelette de la fonction est dans le fichier calcul\_server.c

### **calcul\_serveur.c**

- /\* This is sample code generated by rpcgen.
- \* These are only templates and you can use them
- \* as a guideline for developing your own functions. \*/ #include "calcul.h"
- void \* calcul\_null\_1\_svc(void \*argp, struct svc\_req \*rqstp) { static char\* result;

```
/*
```

```
* insert server code here
```
\*/

return((void\*) &result);}

reponse \*calcul\_addition\_1\_svc(data \*argp, struct svc\_req \*rqstp) { static reponse result;

/\* insert server code here \*/ return(&result); }

```
 après modifications, on aurra calcul_server.c
 #include "calcul.h"
 void * calcul_null_1_svc(void *argp, struct svc_req *rqstp) {
     static char* result;
     /* Ne rien faire */
     return((void*) &result); }
 reponse *calcul_addition_1_svc(data *argp, struct svc_req *rqstp) {
     static reponse result;
     unsigned int max;
     result.errno = 0; /* Pas d'erreur */
     /* Prend le max */
     max = \arg p->\arg 1 > \arg p->\arg 2? \arg p->\arg 1 : \arg p->\arg 2;
     /* On additionne */ result.somme = argp->arg1 + argp->arg2;
     /* Overflow ? */ if ( result.somme < max ) { result.errno = 1; }
     return(&result);
 }
```
### **Compilation du fichier squelette du serveur**

- gcc -c calcul\_server.c
- **Édition de lien des fichiers objets générés par le compilateur c.**
	- gcc -o server calcul\_svc.o calcul\_server.o calcul\_xdr.o

 **A ce stade, nous avons terminé la partie serveur de notre application. On peut alors démarrer le serveur :**

– > ./server & (lancement du serveur)

### **On peut utiliser rpcinfo pour vérifier qu'il tourne:**

- > rpcinfo –p permet de connaître la liste des programmes RPC actuellement enregistrés sur la machine.
- $-$  > rpcinfo -p

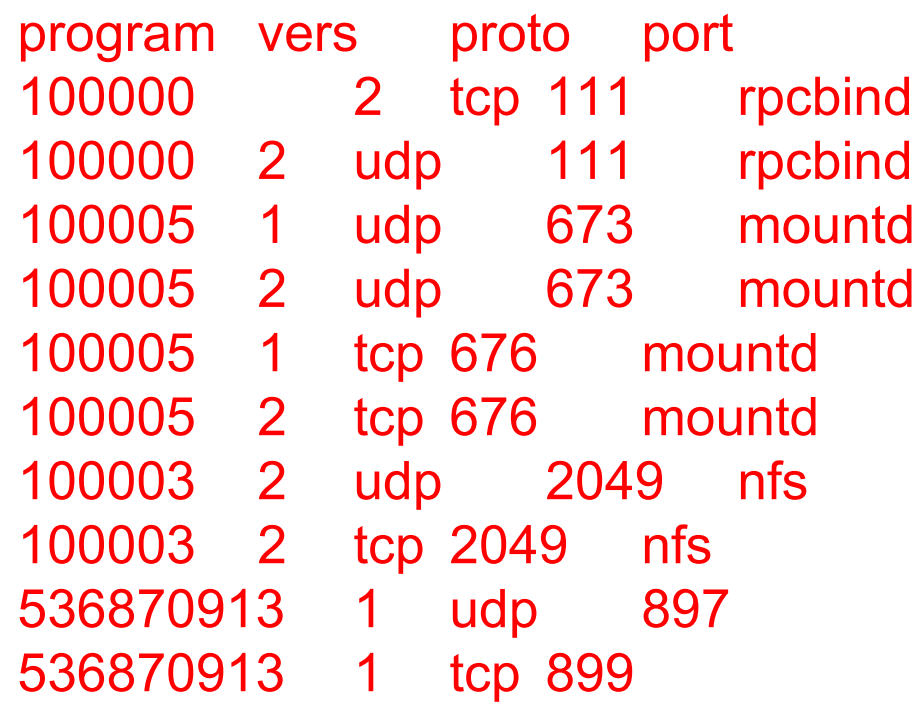

- Les numéros de programmes sont affichés en décimal .
	- 536870913 est l'équivalent décimal de 0x20000001

 **rpcinfo –u permet de tester programme indiqué en appelant sa procédure 0**

– > rpcinfo -u localhost 536870913 program 536870913 version 1 ready and waiting

#### **Modifications du squelette client**

}

#include "calcul.h" Void calcul  $1($  char\* host  $)$  { CLIENT \*clnt; void \*result\_1; char\* calcul\_null\_1\_arg; reponse \*result\_2; data calcul addition 1 arg; **clnt = clnt\_create(host, CALCUL, VERSION\_UN, "udp");** if (clnt == NULL) { clnt pcreateerror(host); exit(1); } result\_1 = calcul\_null\_1((void\*)&calcul\_null\_1\_arg, clnt); if (result  $1 == NULL$ ) { clnt perror(clnt, "call failed:"); } result  $2$  = calcul addition 1(&calcul addition 1 arg, clnt); if (result  $2 == NULL$ ) { clnt perror(clnt, "call failed:"); } clnt\_destroy( clnt );

### **Modifications du squelette client**

}

```
main( int argc, char* argv[] ) {
    char *host;
    if(argc < 2) {
         printf("usage: %s server_host\n", argv[0]); 
         exit(1); 
     }
    host = argv[1];
    calcul_1( host );
```
**Pour faire un vrai programme, il nous faut donner des valeurs aux paramètres et il faut utiliser effectivement les résultats des appels distants (par exemple en les affichant à l'écran).**

#include <limits.h> #include "calcul.h" CLIENT \*clnt; Void test addition (uint param1, uint param2)  $\{$ reponse \*resultat; data parametre; **/\* 1. Preparer les arguments \*/** parametre.arg1 = param1; parametre.arg2 = param2; printf("Appel CALCUL\_ADDITION avec parametres: %u et %u \n", parametre.arg1,parametre.arg2); **/\* 2. Appel de la fonction distante \*/** resultat = calcul\_addition\_1 ( $&$ parametre, clnt); if (resultat == (reponse  $\ast$ ) NULL) { clnt\_perror (clnt, "call failed"); /\* permet d'afficher l'erreur\*/ clnt destroy (clnt); /\*Libération du descripteur RPC\*/ exit(EXIT\_FAILURE); } else if ( resultat->errno ==  $0$  ) { printf("Le resultat de l'addition est: %u \n\n",resultat->somme);} else { printf("overflow \n\n"); }

```
Int main (int argc, char *argv[]) {
   char *host;
   if (argc < 2) {
      printf ("usage: %s server_host\n", argv[0]);
      exit (1);
   }
   host = argv[1];
   /*Création d'un descripteur RPC*/
   clnt = clnt create (host, CALCUL, VERSION UN, "udp");
   if (clnt == NULL) {
       clnt_pcreateerror (host);
       exit (1);
   }
   test addition ( UINT MAX - 15, 10 );/* UINT MAX valeur max d'un
      entier non signé*/
   test_addition ( UINT_MAX, 10 );
   /*Libération du descripteur RPC*/
   clnt_destroy (clnt);
   exit(EXIT_SUCCESS);
} 59
```
#### **Compilation du code source client**

> gcc -c calcul\_client.c

#### **Edition de liens des codes objets client**

> gcc -o client calcul\_client.o calcul\_clnt.o calcul\_xdr.o

#### **Lancement du programme exécutable client**

> ./client localhost

 $\geq$ 

Appel de la fonction CALCUL\_ADDITION avec les parametres: 4294967280 et 10

Le resultat de l'addition est: 4294967290

Appel de la fonction CALCUL\_ADDITION avec les parametres: 4294967295 et 10

La fonction distante ne peut faire l'addition a cause d'un overflow

## Fin du Chapitre « **RPC et RPC sous Unix**»

# **Merci de votre attention**

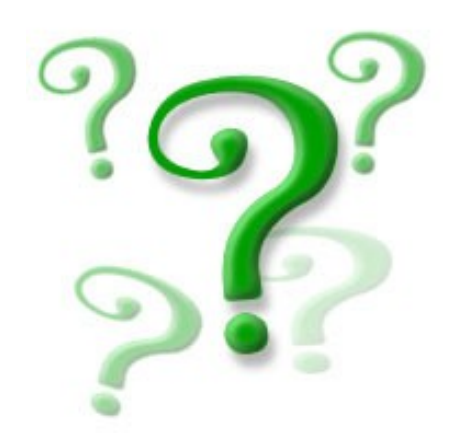